## **Kingston & Sutton Shared Environment Service**

**Highways & Transport** Interim Head of Environment, Place, Shifa Mustafa

Your Ref T10150 TMO 013 Tel: 0208 770 4707

> 24/05/2016 Date:

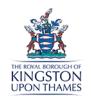

148-216 Collingwood Road 1-3, 2-8 Chaucer Road 1-31 Milton Road 1-209, 2-206 Chaucer Gardens

Dear Resident/Occupier

T10150 TMO 013 Chaucer Gardens **Sutton Local Committee** 

Re: Proposed Parking Measures – Informal Consultation

In response to concerns from residents and at the request of your local Councillors, the Council is currently investigating how best to improve parking and access issues in your road.

Council officers are aware that there are concerns regarding parking issues and have identified measures to improve road safety and reduce the likelihood of a road traffic accident.

As a result I am writing to invite you to respond to the preliminary proposals as shown on the plan found on the reverse of this letter via our web form which can be found at the address below:

## http://tinyurl.com/SuttonLocalParking

Alternatively please respond via mail to the address shown above. Consultation will close on the 10<sup>th</sup> June 2016.

Yours sincerely,

## **Denis Warde**

**Engineer (Parking) Highways & Transport** Kingston & Sutton Shared Environment Service **London Borough of Sutton** 

Please reply to: Kingston & Sutton Shared Environment Service Highways & Transport 24 Denmark Road **CARSHALTON** Surrey SM5 2JG

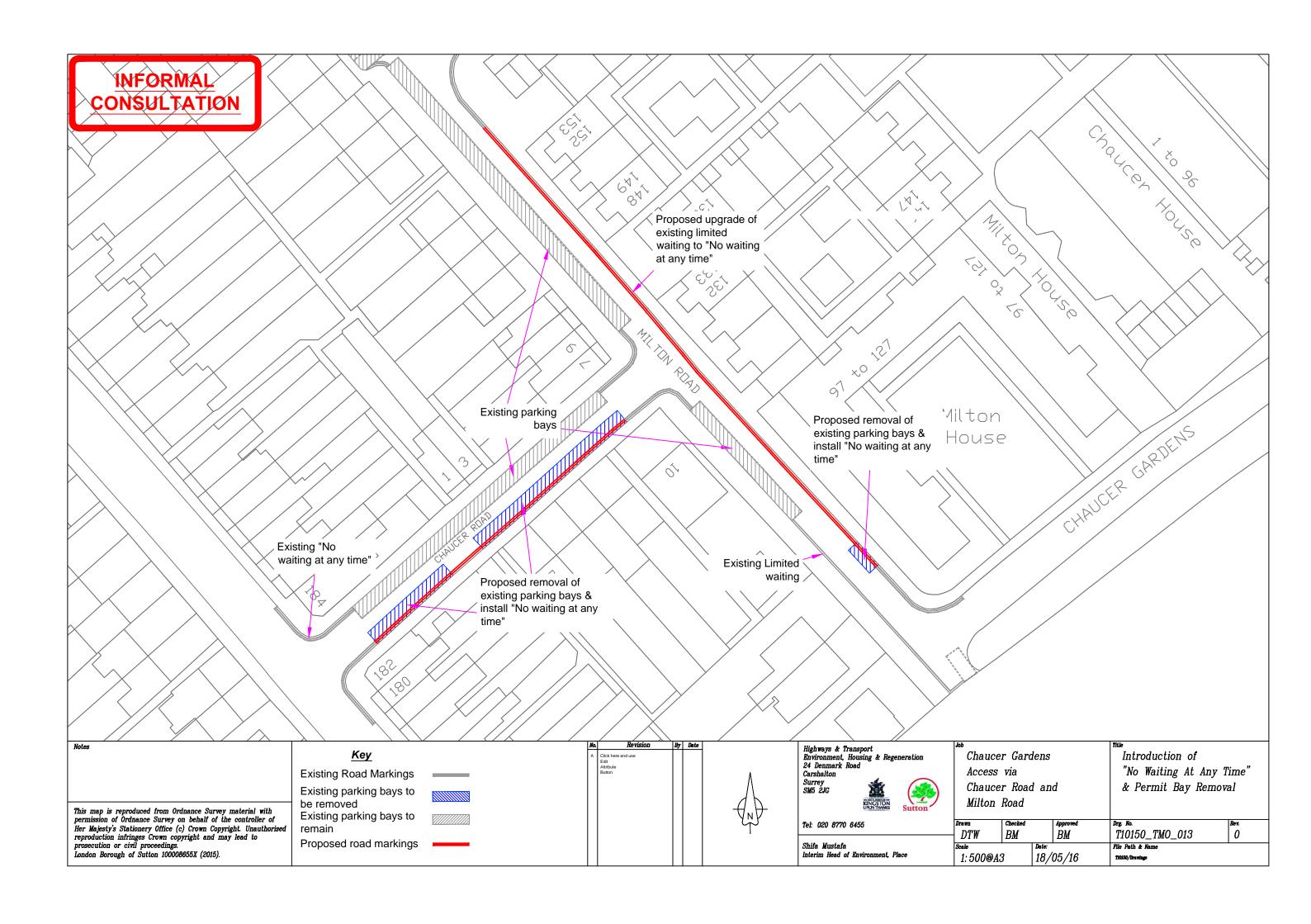

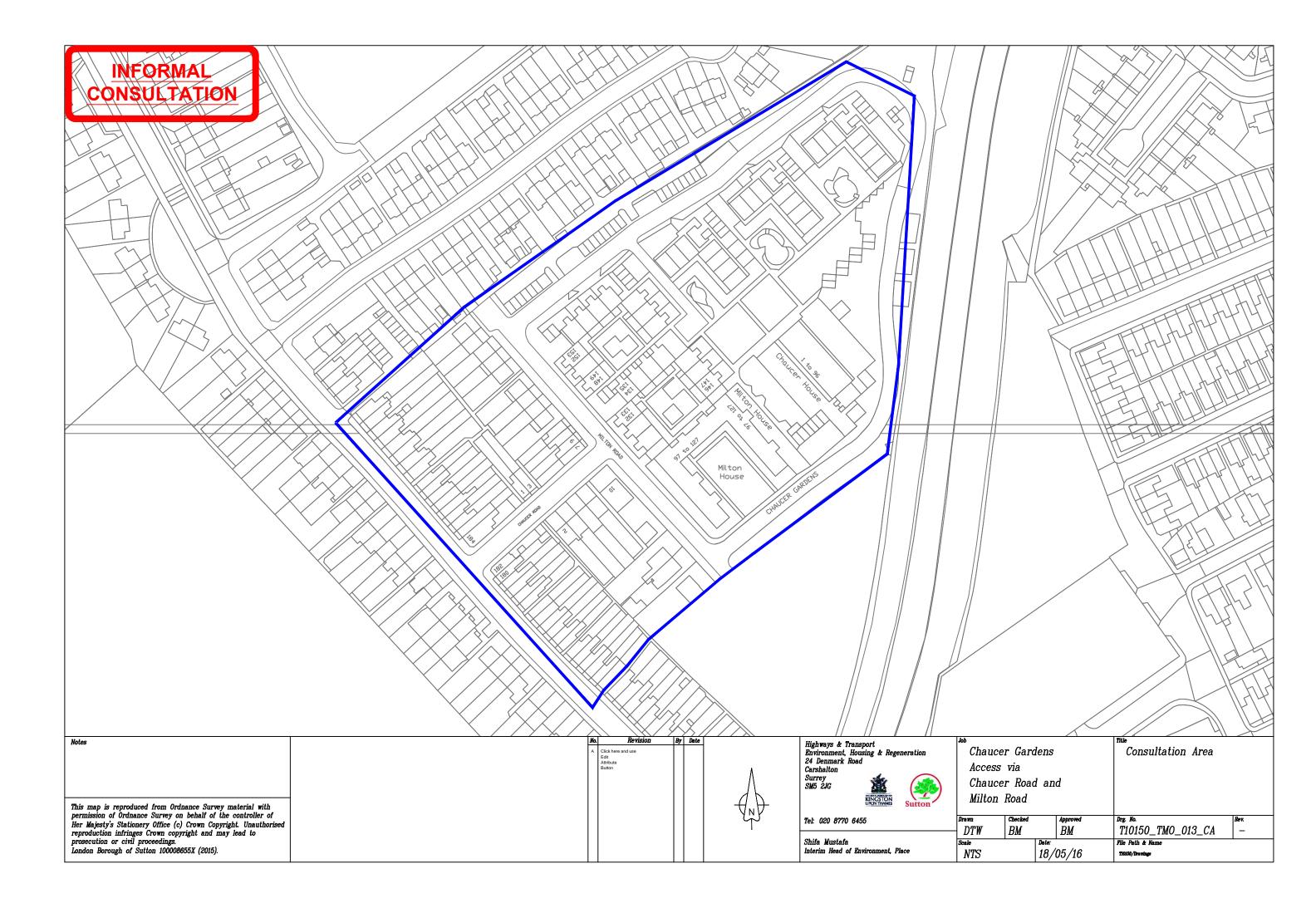